**Pour faire un tableau** : on utilise le *trait vertical du 6* (**ALT GR + touche 6**) pour séparer chaque case

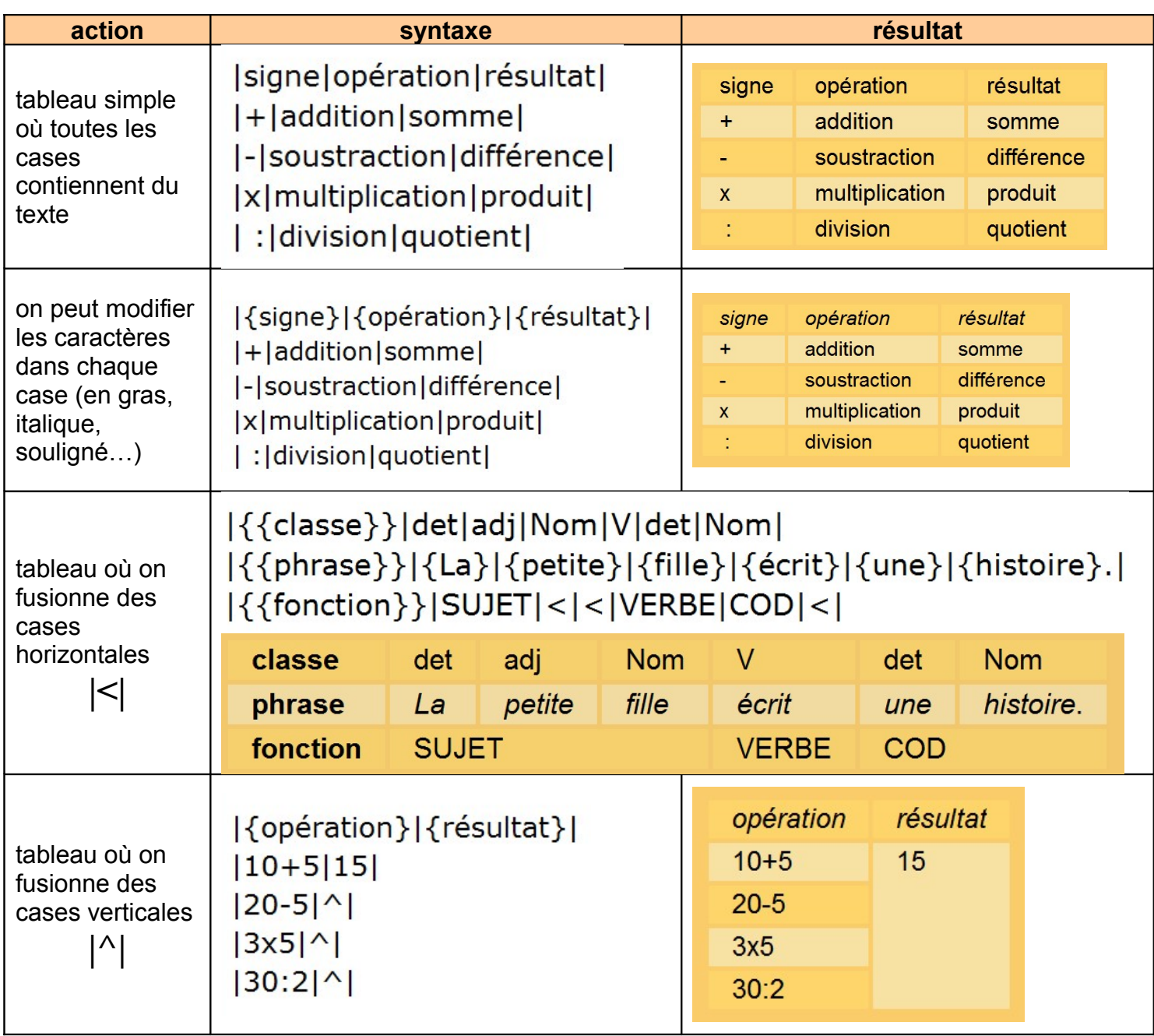